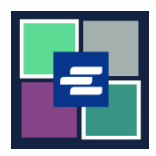

በህግ፣ አንዳንድ ሰዎች የሰነዶቻቸውን ቅጂዎች በነጻ ለመቀበል ብቁ ናቸው፡፡ ይህ በፍጥነት የመጀመሪያ መመሪያ ነጻ የሆነ የፍርድ ቤት ሰነዶችን እንዴት እንደሚጠይቅ ያሳያል፡፡

ማስታወሻ: ይህንን ሂደት ለማካሄድ፣ ወደ ፖርታል ሒሳብዎ መግባት አለብዎት፡፡

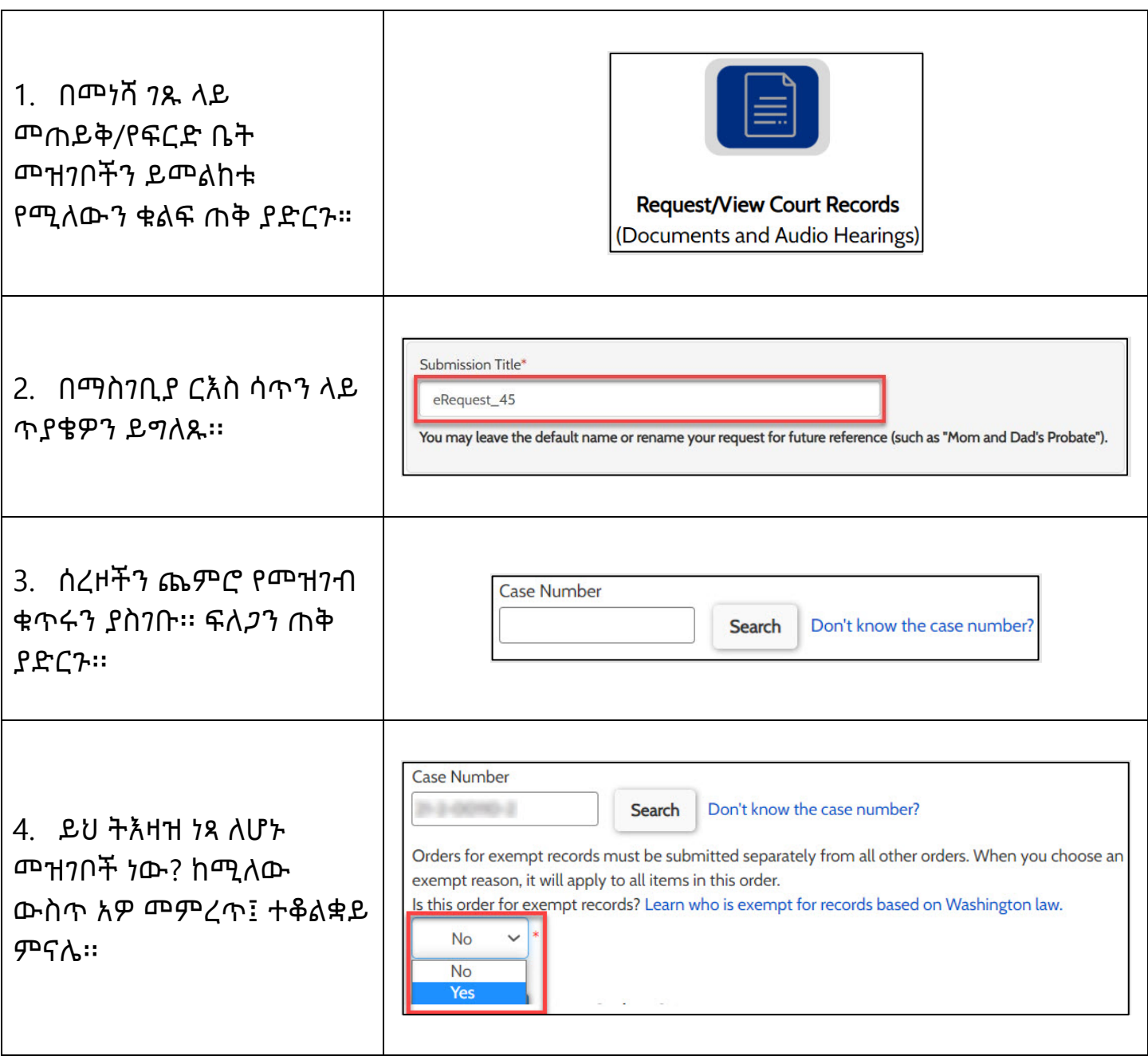

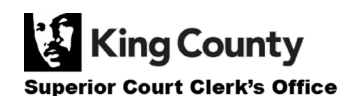

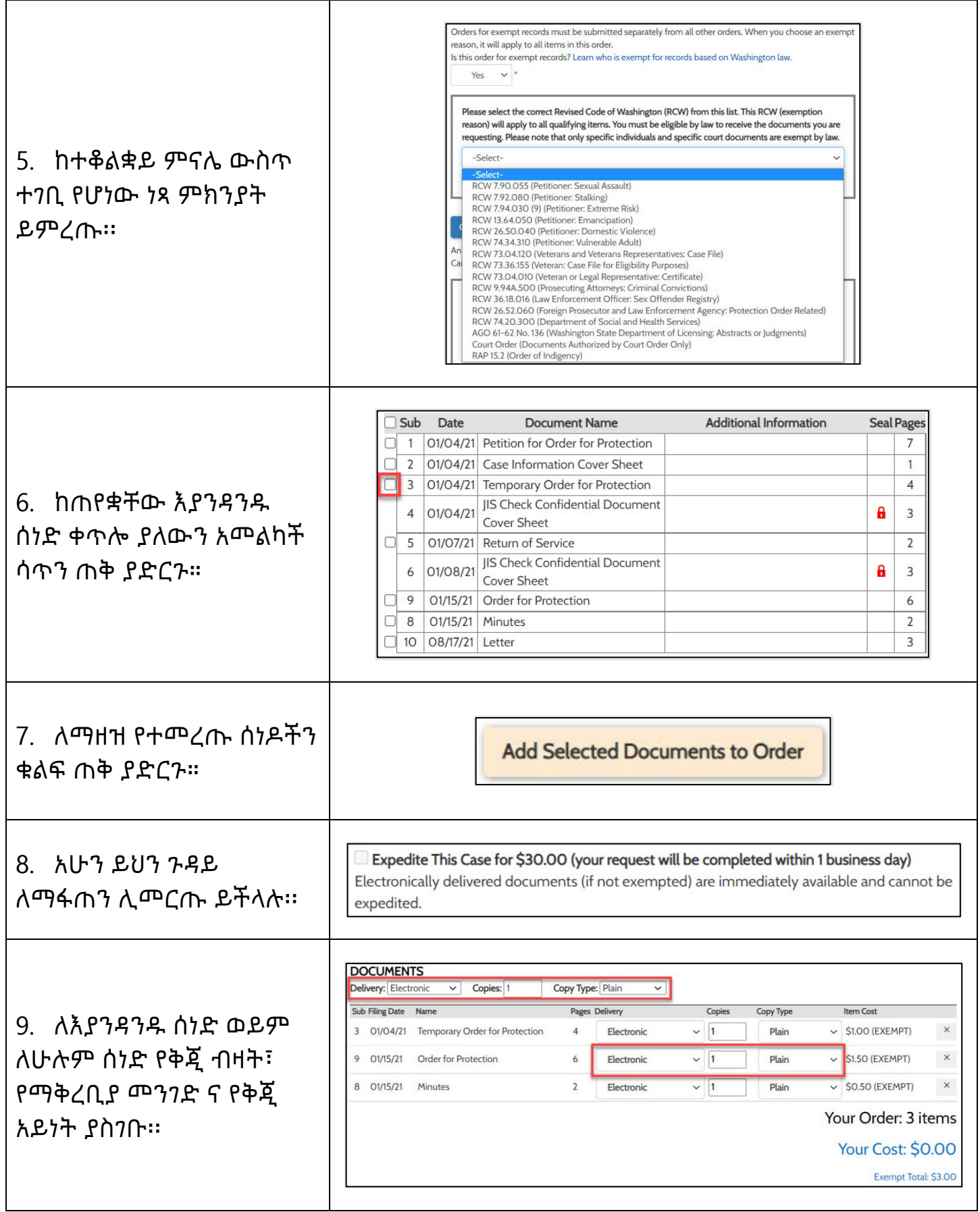

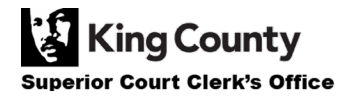

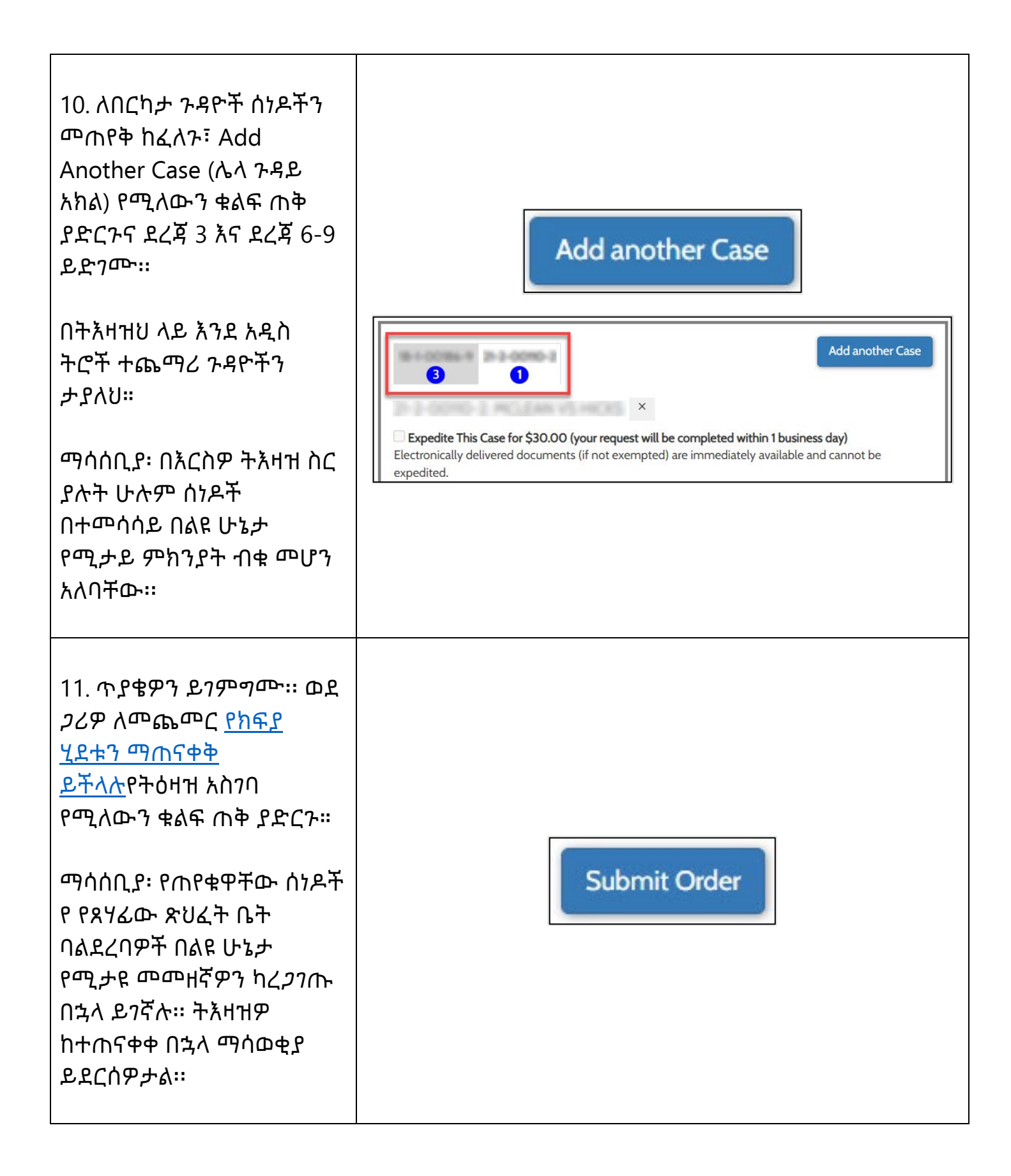

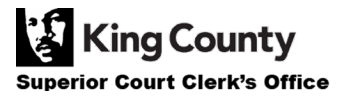